## **األعراض واألحداث المسائية**

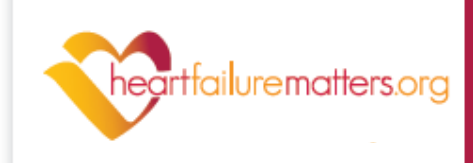

## **استخدم هذا الجدول لتسجيل أية تغييرات في األعراض أو أي ظهور ألعراض جديدة أو تدهورها**

قم بتسجيل الأعراض أو الأحداث وضع دائرة على النتائج الخطيرة ثم أضف أي معلومات إضافية في عمود الملاحظات. ويمكنك بعدها أخذ هذا الجدول عند زيارة الطبيب أو الممرضة ومناقشة أية تغييرات في الأعراض الموجودة لديك. تم وضع مثال توضيحي في الصف العلوي لهذا الجدول.

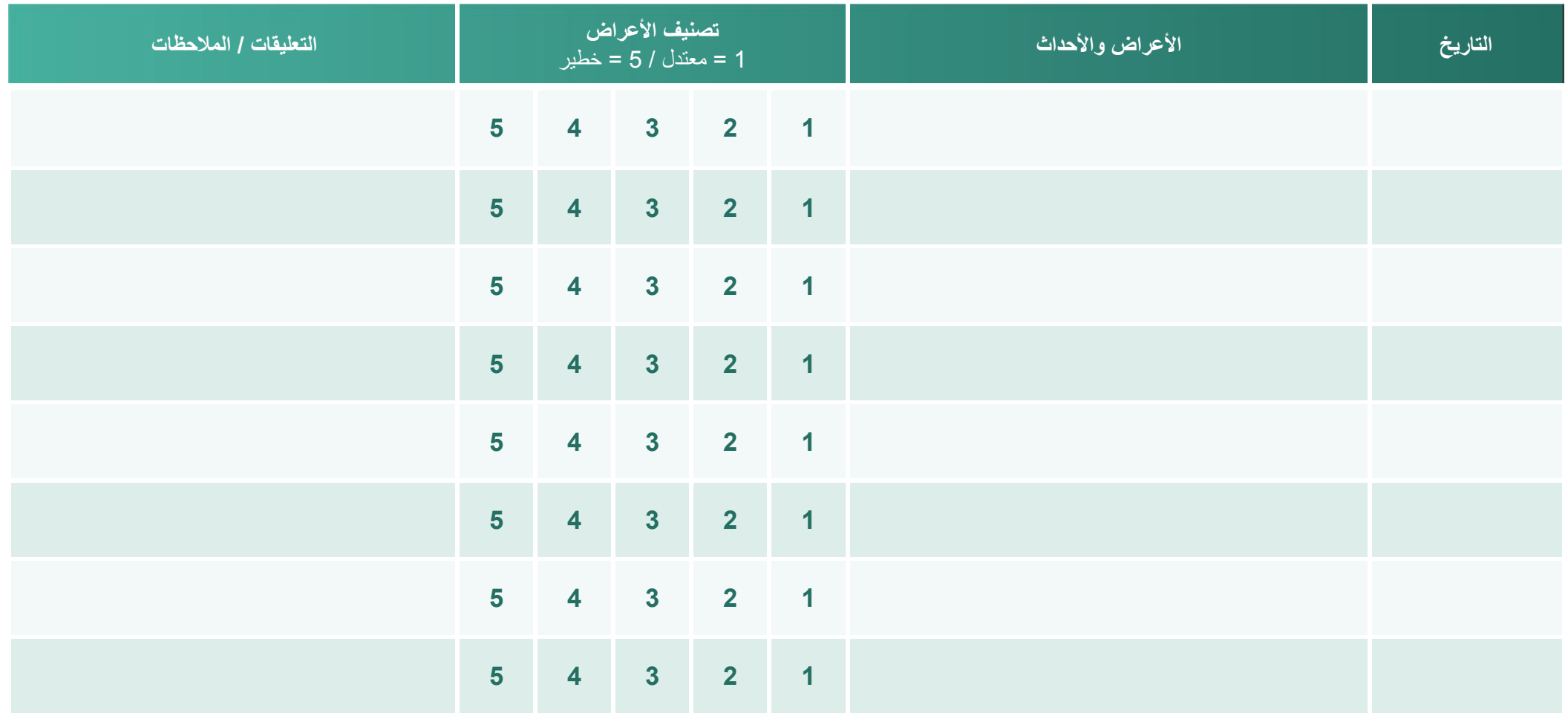

تم وضعها بواسطة "مؤسسة قصور القلب للجمعية الأوروبية لأمراض القلب"